# Clamaths.fr

 $\qquad \qquad \blacksquare$ 

# Première S

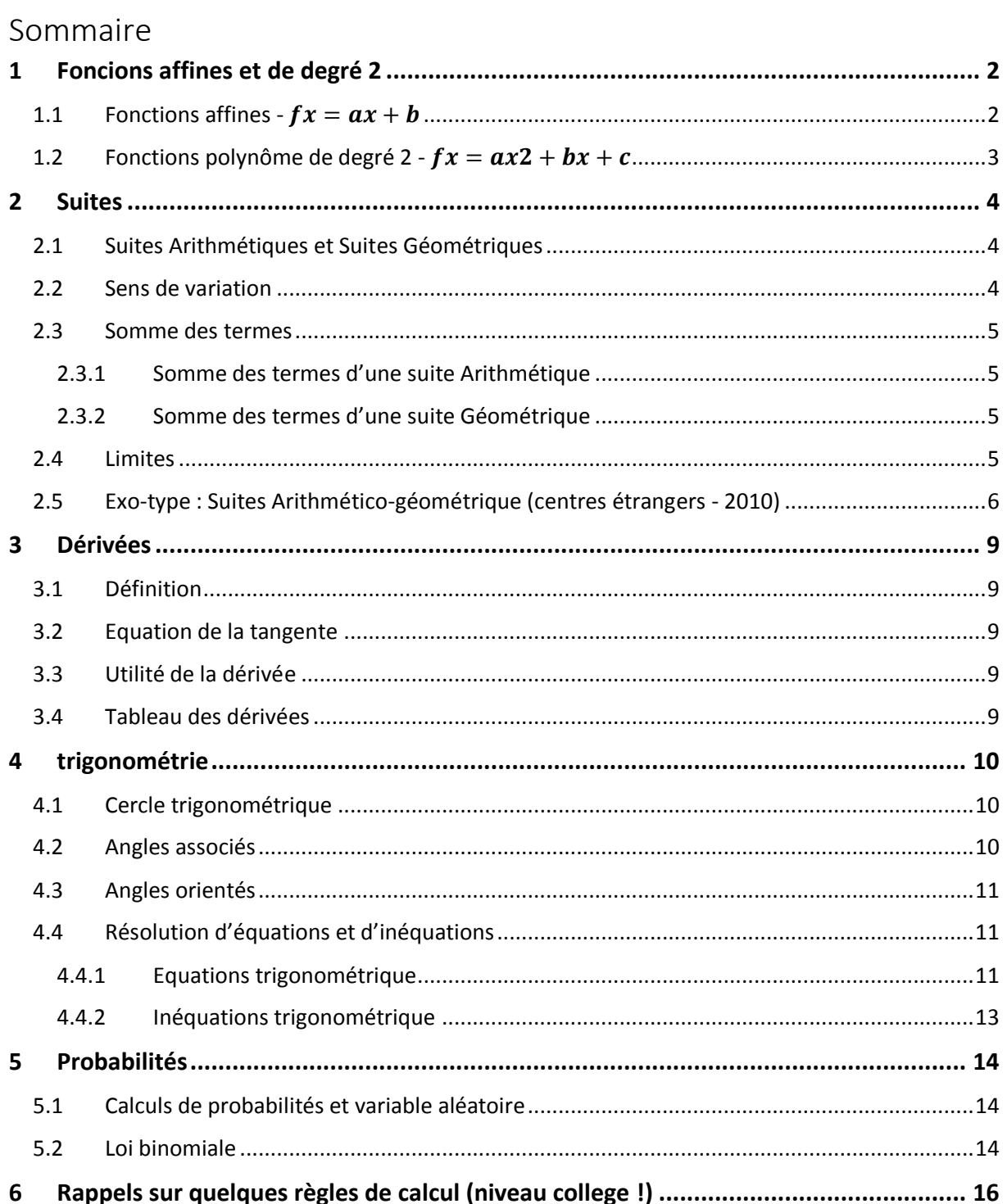

# <span id="page-1-0"></span>1 FONCIONS AFFINES ET DE DEGRE 2

# <span id="page-1-1"></span>1.1 FONCTIONS AFFINES -  $f(x) = ax + b$

 $ax + b = 0 \Leftrightarrow ax = -b \Leftrightarrow x = -\frac{b}{a}$ 

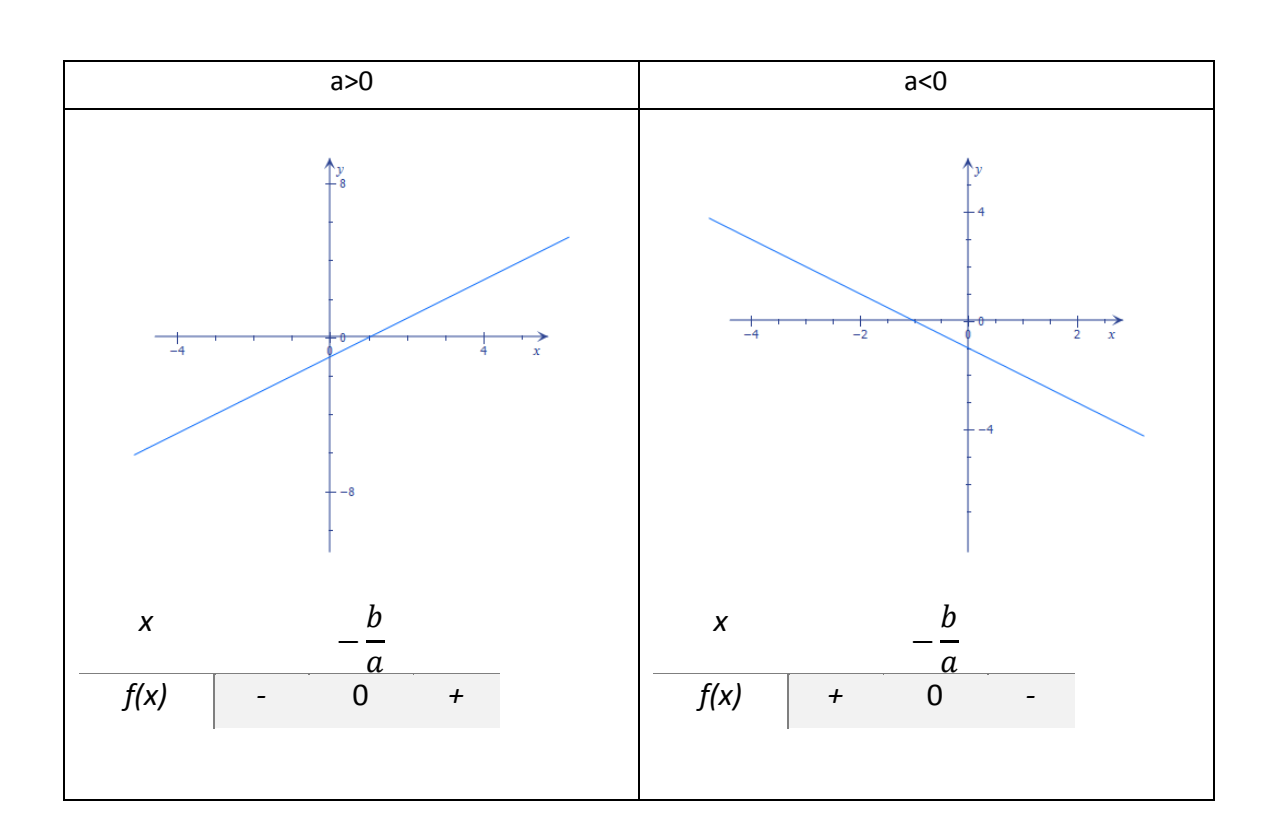

 $\alpha$ 

## <span id="page-2-0"></span>1.2 FONCTIONS POLYNOME DE DEGRE  $2 - f(x) = ax^2 + bx + c$

*RESOLUTION DE L'EQUATION :*  $AX^2 + BX + C = 0$ 

Calcul du discriminant :  $\Delta = \bm{b}^2 - 4 \bm{a} \bm{c}$ 

Si ∆< 0 : Aucune racine (pas de solution à l'équation) -> Pas de forme factorisée

Si  $\Delta = 0$  : 1 racine (solution de l'équation) :  $x_0 = \frac{-b}{2a}$  $\frac{b}{2a}$ Forme factorisée :  $\boxed{f(x) = a(x - x_0)^2}$ 

Si  $\Delta$  > 0 : 2 racines (solutions de l'équation) :  $x_1 = \frac{-b-\sqrt{\Delta}}{2a}$  $rac{b-\sqrt{\Delta}}{2a}$  et  $x_2 = \frac{-b+\sqrt{\Delta}}{2a}$  $\frac{2a}{2a}$ Forme factorisée :  $f(x) = a(x - x_1)(x - x_2)$ 

 $\Delta < 0$   $\Delta = 0$   $\Delta > 0$ a>0 *x f(x) + x*  $x_0$ *f(x) +* 0 *+ x*  $x_1$   $x_2$ *f(x) +* 0 *-* 0 *+* a<0 *x f(x) x*  $x_0$ *f(x) -* 0  *x*  $x_1$   $x_2$ *f(x) -* 0 *+* 0 *-*

**SIGNE DE**  $F(X) = AX^2 + BX + C$ 

# <span id="page-3-0"></span>2 SUITES

## <span id="page-3-1"></span>2.1 SUITES ARITHMETIQUES ET SUITES GEOMETRIQUES

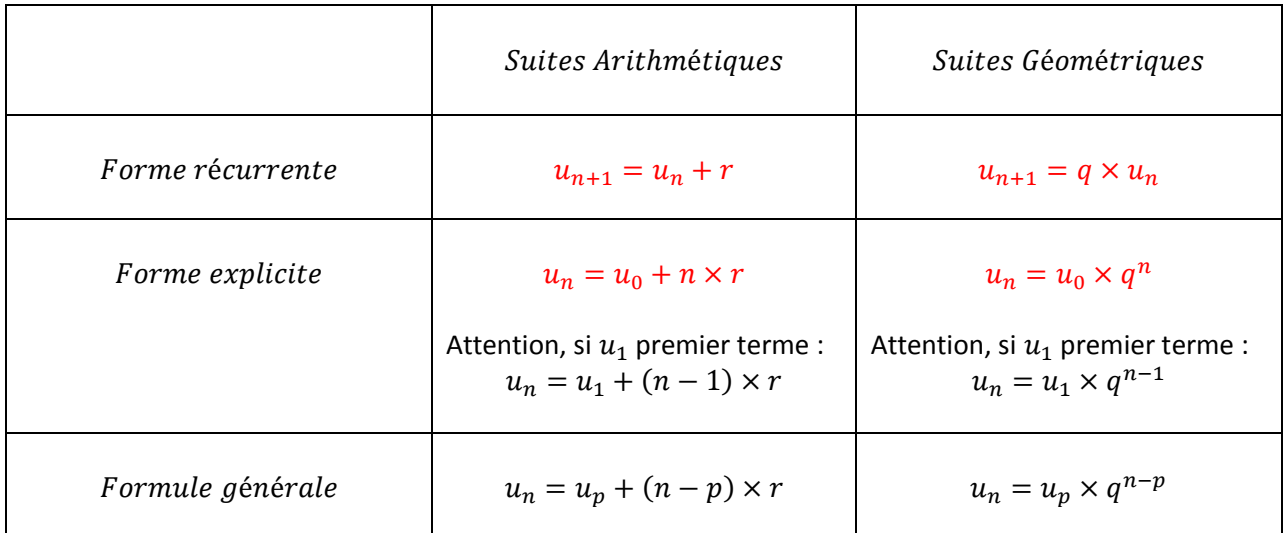

**Pour montrer qu'une suite est Arithmétique**, il suffit de calculer  $u_{n+1} - u_n$  et de montrer que le résultat est égal à une constante.

**Pour montrer qu'une suite est Géométrique**, il suffit de calculer  $\frac{u_{n+1}}{u_n}$ et de montrer que le résultat est égal à une constante.

**Pour montrer qu'une suite n'est ni Arithmétique ni Géométrique**, il suffit de montrer que respectiveent que  $u_1 - u_0 \neq u_2 - u_1$  et que  $\frac{u_1}{u_0} \neq \frac{u_2}{u_1}$  $u_1$ 

## <span id="page-3-2"></span>2.2 SENS DE VARIATION

Soit  $(u_n)$  une suite définie pour  $n \in \mathbb{N}$ :

 $(u_n)$  est croissante  $\Leftrightarrow u_n \leq u_{n+1}$  $(u_n)$  est décroissante  $\Leftrightarrow u_n \geq u_{n+1}$ 

#### **Méthode pour déterminer les variations d'une suite :**

On calcule  $u_{n+1} - u_n$ :

 $\Rightarrow$  Si  $u_{n+1} - u_n \ge 0$  alors  $(u_n)$  est croissante.  $\Rightarrow$  Si  $u_{n+1} - u_n \leq 0$  alors  $(u_n)$  est décroissante.

#### **Autre méthode** :

\n- \n
$$
6 \text{ si } u_n > 0 \text{, alors :}
$$
\n
\n- \n $6 \text{ si } \frac{u_{n+1}}{u_n} \geq 1 \Leftrightarrow (u_n) \text{ est croissante}$ \n
\n- \n $6 \text{ si } \frac{u_{n+1}}{u_n} \leq 1 \Leftrightarrow (u_n) \text{ est décroissante}$ \n
\n- \n $6 \text{ si } \frac{u_{n+1}}{u_n} \geq 1 \Leftrightarrow (u_n) \text{ est décroissante}$ \n
\n- \n $6 \text{ si } \frac{u_{n+1}}{u_n} \leq 1 \Leftrightarrow (u_n) \text{ est croissante}$ \n
\n

# <span id="page-4-0"></span>2.3 SOMME DES TERMES

## <span id="page-4-1"></span>2.3.1 Somme des termes d'une suite Arithmétique

Cas particulier :

$$
1+2+3+\cdots+n=\frac{n(n+1)}{2} \qquad \text{avec } n \in \mathbb{N}
$$

Cas Général :

$$
S = (nombre \ de \ terms) \times \frac{1^{er} \ terme + dernier \ terme}{2}
$$

## <span id="page-4-2"></span>2.3.2 Somme des termes d'une suite Géométrique

Cas particulier :

$$
1 + q + q^2 + q^3 + \dots + q^n = \frac{1 - q^{n+1}}{1 - q} \qquad \text{avec } q \in \mathbb{R}
$$

Cas Général :

$$
S = (1er terme) \times \frac{1 - rasionnombre de termes}{1 - raison}
$$

## <span id="page-4-3"></span>2.4 LIMITES

Soit  $q \in \mathbb{R}$  :

\n- \n
$$
Si - 1 < q < 1, \text{ alors } \lim_{n \to +\infty} q^n = 0
$$
\n
\n- \n
$$
Si q > 1, \text{ alors } \lim_{n \to +\infty} q^n = +\infty
$$
\n
\n- \n
$$
Si q \leq -1, \text{ alors } q^n \text{ n'admet pas de limite}
$$
\n
\n- \n
$$
Si q = 1, \text{ alors } \lim_{n \to +\infty} q^n = 1
$$
\n
\n

*www.clamaths.fr* Page **5** of **17**

## <span id="page-5-0"></span>2.5 EXO-TYPE : SUITES ARITHMETICO-GEOMETRIQUE (CENTRES ETRANGERS - 2010)

Le nombre d'arbres d'une forêt, en milliers d'unités, est modélisé par la suite  $(u_n)$  où  $u_n$  désigne le nombre d'arbres, en milliers, au cours de l'année (2010 + *n*). En 2010, la forêt possède 50 000 arbres. Afin d'entretenir cette forêt vieillissante, un organisme régional d'entretien des forêts décide d'abattre chaque année 5 % des arbres existants et de replanter 3 000 arbres.

1. Montrer que la situation peut être modélisée par :

 $u_0 = 50$  et pour tout entier naturel *n* par la relation :  $u_{n+1} = 0.95u_n + 3$ 

- 2. On considère la suite  $(v_n)$  définie pour tout entier naturel n par :  $v_n = 60 u_n$ .
	- a. Montrer que la suite  $(v_n)$  est une suite géométrique de raison 0,95.
	- b. Calculer  $v_0$ . Déterminer l'expression de  $v_n$  en fonction de  $n$ .
	- c. Démontrer que pour tout entier naturel  $n, u_n = 60 10 \times (0.95)^n$ .
- 3. Déterminer le nombre d'arbres de la forêt en 2015. On donnera une valeur approchée arrondie à l'unité.
- 4.
- a. Vérifier que pour tout entier naturel *n*, on a l'égalité  $u_{n+1} u_n = 0.5 \times (0.95)^n$ .
- b. En déduire la monotonie de la suite.
- 5. Déterminer l'année à partir de laquelle le nombre d'arbres de la forêt aura dépassé de 10 % le nombre d'arbres de la forêt en 2010.
- 6. Déterminer la limite de la suite  $(u_n)$ . Interpréter.

#### **Correction :**

1.  $u_n$  désigne le nombre d'arbres, en millier de l'année (2010 + n), on peut donc noter :

$$
u_{n+1} = u_n \times \left(1 - \frac{5}{100}\right) + 3
$$

En effet, le nombre d'arbre diminuant de 5% d'une année à l'autre, cela revient à multiplier  $u_n$  par  $1-\frac{5}{10}$  $\frac{3}{100}$ , et pour tenir compte des 3000 arbres replantés chaque année, il suffit de faire « +3 » car  $u_n$  est exprimé en milliers. On a donc:  $u_{n+1} = 0.95 u_n + 3$ 

2.

a. On a  $v_n = 60 - u_n$  et donc également :  $u_n = 60 - v_n$ Pour montrer que  $(v_n)$  est géométrique il faut montrer qu'il existe un réel  $q \in \mathbb{R}$  tel que :  $v_{n+1} = q \times v_n$ Méthode 1 : On part donc de :

$$
v_{n+1} = 60 - u_{n+1}
$$
  
= 60 - (0,95u<sub>n</sub> + 3)  
= 60 - 0,95u<sub>n</sub> - 3  
= 57 - 0,95u<sub>n</sub>  
= 0.95( $\frac{57}{0.95}$  - u<sub>n</sub>) (on factorise par 0.95)  
= 0.95(60 - u<sub>n</sub>)  
= 0.95v<sub>n</sub>  
Donc v<sub>n</sub> est une suite géométrique de raison 0.95

*www.clamaths.fr* Page **6** of **17**

#### Méthode 2 :

On part donc de :

$$
v_{n+1} = 60 - u_{n+1}
$$
  
= 60 - (0,95u<sub>n</sub> + 3)  
= 60 - 0,95u<sub>n</sub> - 3  
= 57 - 0,95u<sub>n</sub>  
= 57 - 0.95(60 - v<sub>n</sub>)  
= 57 - 57 + 0.95v<sub>n</sub>  
= 0.95v<sub>n</sub>  
20.95v<sub>n</sub>

Donc  $v_n$  est une suite géométrique

b. D'après la formule  $v_n = 60 - u_n$ , on a :  $v_0 = 60 - u_0 = 60 - 50 = 10$ 

Ainsi  $(v_n)$  étant une suite géométrique on :

$$
v_n = v_0 \times q^n
$$

 $v_n = 10 \times 0.95^n$ 

c. On sait que  $v_n = 60 - u_n$ Donc :

$$
u_n = 60 - v_n
$$
  

$$
u_n = 60 - 10 \times 0.95^n
$$

3.  $u_5 = 60 - 10 \times 0.95^5 = 52.262$ Le nombre d'arbres en 2015 sera donc de 52262 arbres.

4.

a. On a:  $u_n = 60 - 10 \times 0.95^n$ Donc  $u_{n+1} = 60 - 10 \times 0.95^{n+1}$ 

Calculons  $u_{n+1} - u_n$ :  $u_{n+1} - u_n = 60 - 10 \times 0.95^{n+1} - (60 - 10 \times 0.95^n)$  $= 60 - 10 \times 0.95^{n+1} - 60 + 10 \times 0.95^n$  $=-10 \times 0.95^{n+1} + 10 \times 0.95^n$  $=-10 \times 0.95^{n} \times 0.95^{1} + 10 \times 0.95^{n}$  $= 0.95^n(-10 \times 0.95^1 + 10)$  $= 0.95^n \times (0.5)$ 

- b. On constate que  $0.95^n \times (0.5) > 0$  car  $0.95^n > 0$  et  $0.5 > 0$ On peut donc en déduire que  $u_{n+1} - u_n > 0$ , donc  $u_{n+1} > u_n$ La suite  $u_n$  est donc strictement croissante.
- 5. On cherche  $n$  tel que :

$$
u_n \ge u_0 + \frac{10}{100} \times u_0
$$
  

$$
\Leftrightarrow u_n \ge 50 + 0.1 \times 50
$$
  

$$
\Leftrightarrow u_n \ge 55
$$
  

$$
\Leftrightarrow 60 - 10 \times 0.95^n \ge 55
$$

*www.clamaths.fr* Page **7** of **17**

 $\Leftrightarrow -10 \times 0.95^n \ge -5$  $\Leftrightarrow 0.95^n \leq \frac{-5}{10}$  $\frac{-3}{-10}$  (Attention ! On change le sens

de l'inégalité car on divise par un nombre négatif)

 $\Leftrightarrow$  0.95 $^n \leq 0.5$ 

On rentre la fonction  $0.95^x$  dans la calculatrice, puis on regarde le tableau de valeur en commençant  $\dot{a} x = 0$  avec un pas de 1. Il suffit d'observer quand la valeur de y devient plus petite que 0,5, on trouve ainsi :

 $n \geq 14$ 

Donc le nombre d'arbres dépassera 55000 arbres au bout de 14 années, c'est-à-dire en 2024.

6. lim  $0.95^n = 0$  car  $0 \le 0.95 \le 1$  $n\rightarrow+\infty$ Ainsi :  $\lim_{n \to \infty} 10 \times 0.95^n = 10 \times 0 = 0$  $n \rightarrow +\infty$ Et:  $\lim_{h \to 0} 60 - 10 \times 0.95^h = 60 - 0 = 60$  $n\rightarrow +\infty$ Donc :

> $\lim u_n = 60$  $n\rightarrow +\infty$

On peut donc en déduire qu'à long terme, la forêt tendra vers 60000 arbres.

# <span id="page-8-0"></span>3 DERIVEES

## <span id="page-8-1"></span>3.1 DEFINITION

Soit  $f$  une fonction définie sur un intervalle  $I.$   $f$  est dérivable en  $a$  si et seulement si  $\frac{f(a+h)-f(a)}{h}$ admet une limite finie lorsque h tend vers 0. On note alors :  $f'(a) = \lim_{h\to 0}$  $f(a+h)-f(a)$ ℎ

## <span id="page-8-2"></span>3.2 EQUATION DE LA TANGENTE

Si  $f$  est dérivable en  $a$  alors :

- $f'(a)$  est le coefficient directeur de la tangente à  $C_f$  au point d'abscisses  $a$
- L'équation de la tangente au point d'abscisse  $a$  est :

 $y = f'(a)(x - a) + f(a)$ 

En particulier : si  $f'(a) = 0$ , alors la tangente est parallèle à l'axe des abscisses.

## <span id="page-8-3"></span>3.3 UTILITE DE LA DERIVEE

Comme dit précédemment, la dérivée en un point d'abscisse  $a$  est le coefficient directeur de la tangente à la courbe en ce point. Ainsi la dérivée représente la pente de la courbe  $C_f$  ce qui se traduit par les propriétés suivantes :

- $f'(x) > 0$  sur  $I \Leftrightarrow f$  est croissante sur I
- $f'(x) < 0$  sur  $I \Leftrightarrow f$  est décroissante sur l

## <span id="page-8-4"></span>3.4 TABLEAU DES DERIVEES

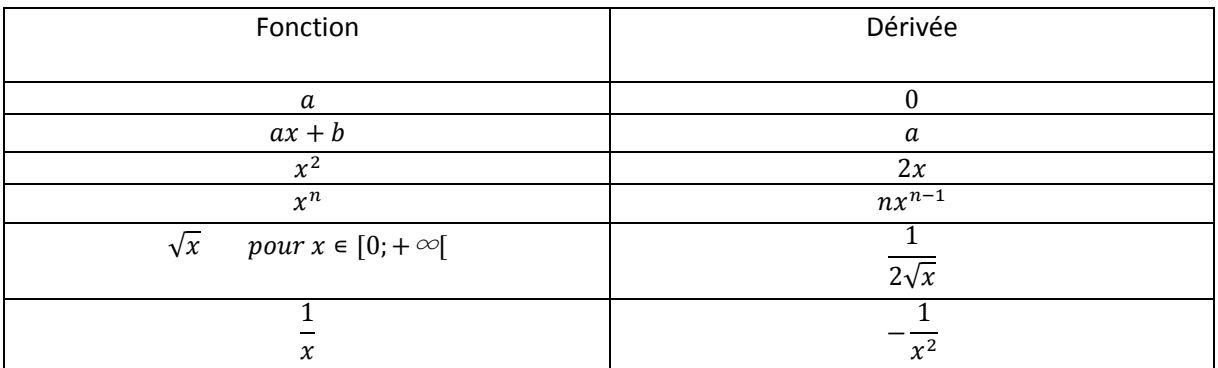

Soit  $u$  et  $v$  2 fonctions continues et dérivables sur ℝ.

Et  $k$  une constante appartenant à ℝ.

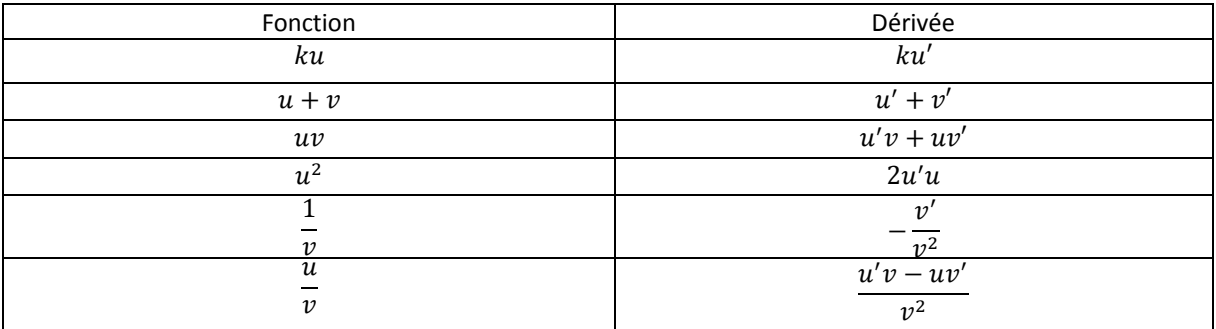

## <span id="page-9-0"></span>4 TRIGONOMETRIE

## <span id="page-9-1"></span>4.1 CERCLE TRIGONOMETRIQUE

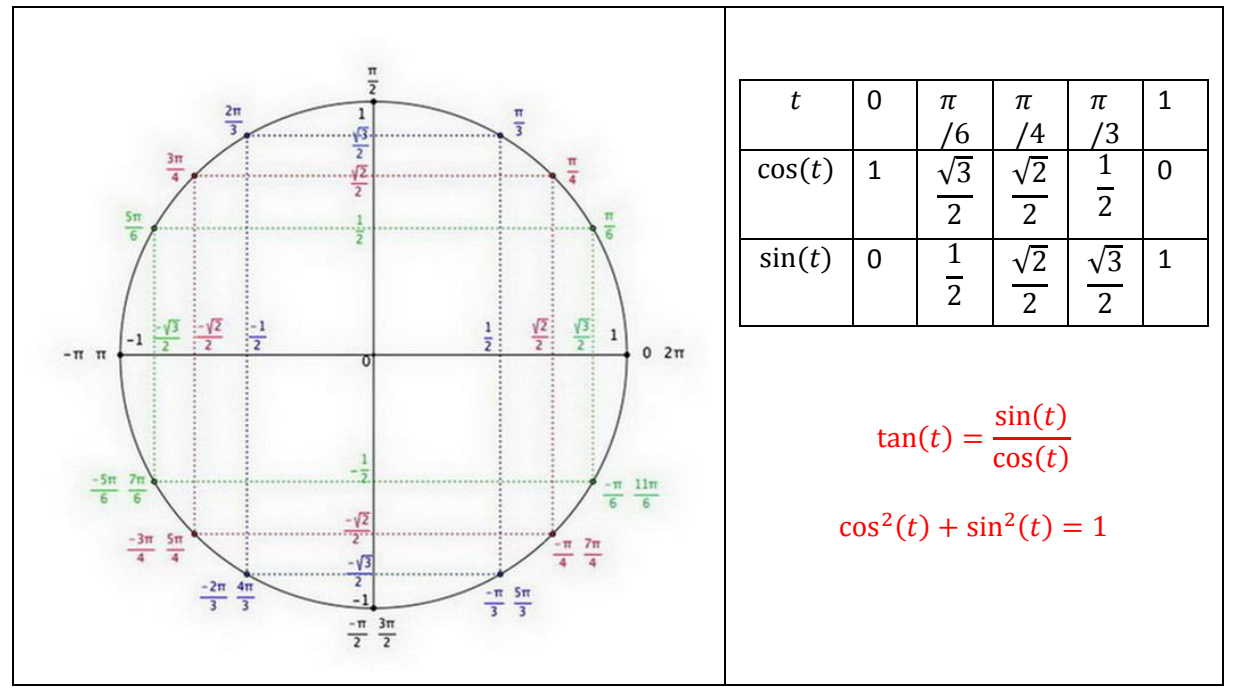

## <span id="page-9-2"></span>4.2 ANGLES ASSOCIES

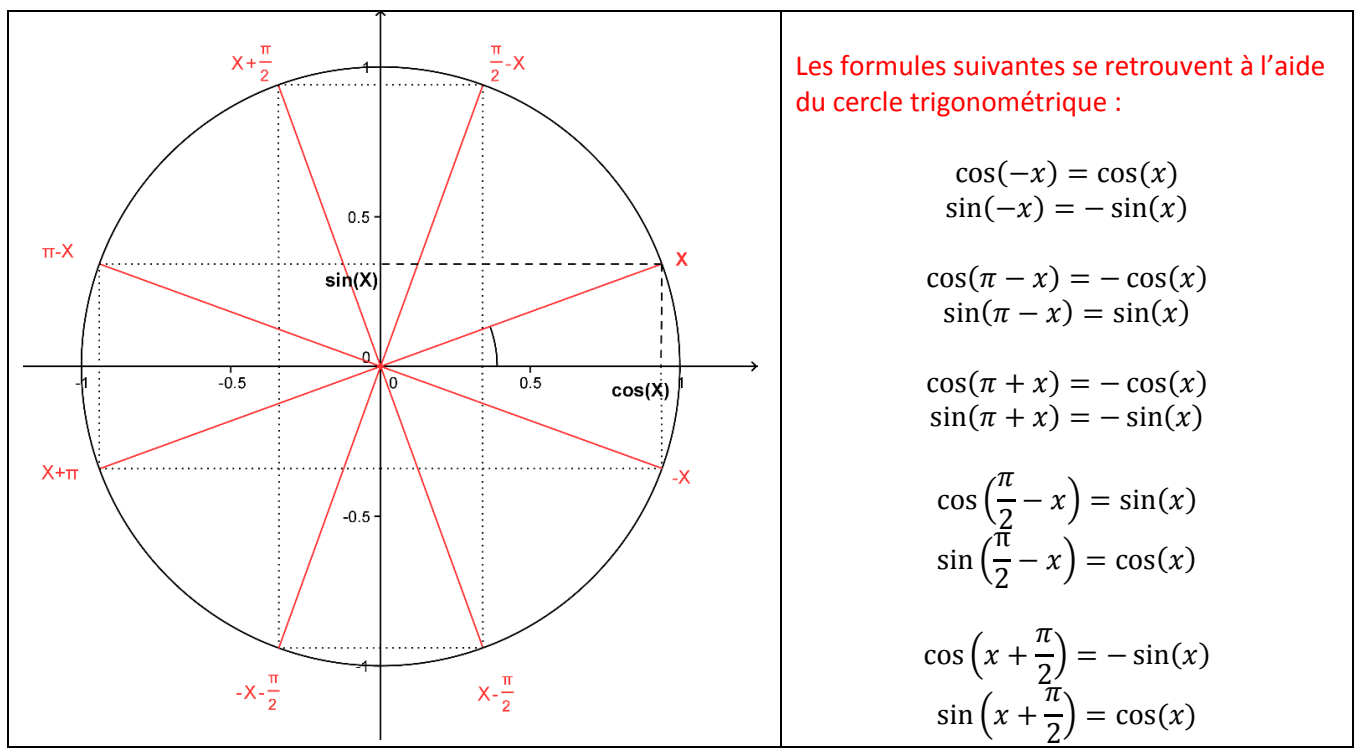

## <span id="page-10-0"></span>4.3 ANGLES ORIENTES

- Sur un cercle trigonométrique :
- A tout nombre  $t$  on associe un point M unique
- Si un point M est associé à un nombre  $t$ , alors il est aussi associé à tout nombre  $t'$  tel que :  $t' = t + 2k\pi$  où  $k \in \mathbb{Z}$
- Chacun de ces nombres est une mesure, en radian, de l'angle orienté de vecteurs  $(\overrightarrow{OI}, \overrightarrow{OM})$
- Parmi toutes ces mesures, il en existe une unique appartenant à l'intervalle  $]-\pi;\pi]$ . Cette mesure est appelée mesure principale de l'angle orienté  $(\overrightarrow{OI}, \overrightarrow{OM})$

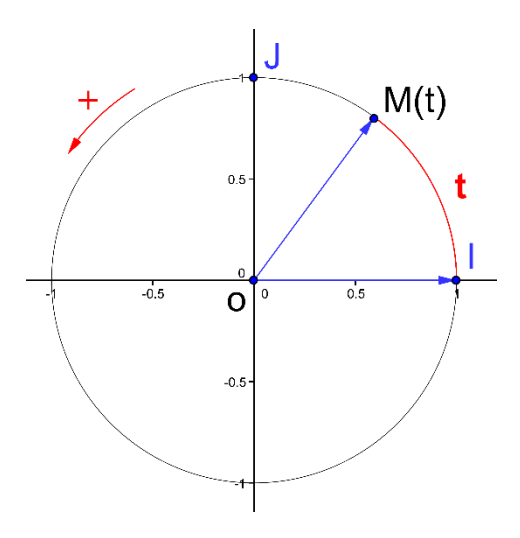

**Propriétés sur les angles orientés :**

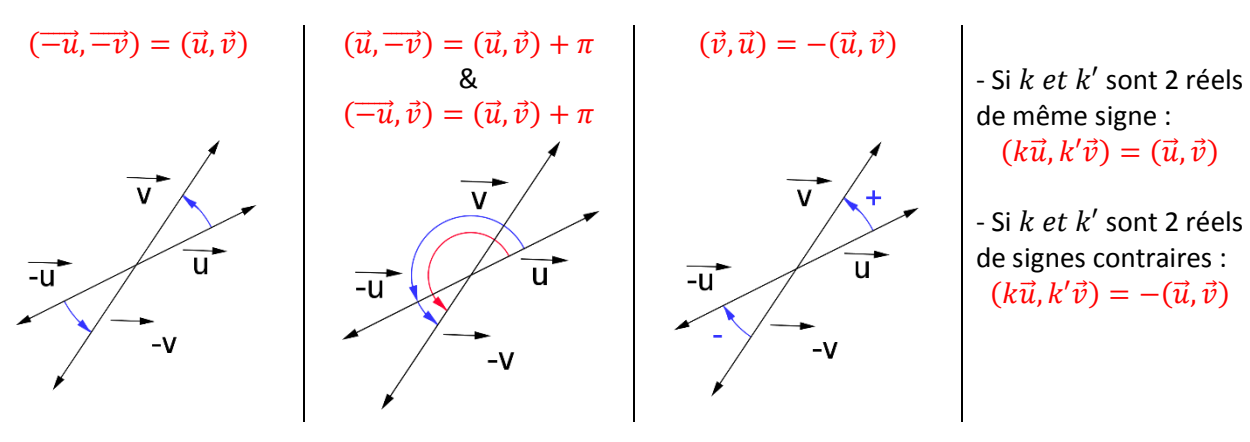

**Relation de Chasles sur les angles orientés :**

 $(\vec{u}, \vec{v}) = (\vec{u}, \vec{w}) + (\vec{w}, \vec{v})$ 

## <span id="page-10-1"></span>4.4 RESOLUTION D'EQUATIONS ET D'INEQUATIONS

#### <span id="page-10-2"></span>4.4.1 Equations trigonométrique

$$
x = a + 2k\pi
$$
  
\n
$$
\cos(x) = \cos(a) \Leftrightarrow \begin{cases} x = a + 2k\pi \\ ou \\ x = -a + 2k\pi \end{cases}
$$
;  
\n
$$
\sin(x) = \sin(a) \Leftrightarrow \begin{cases} x = a + 2k\pi \\ ou \\ x = \pi - a + 2k\pi \end{cases}
$$
  $avec k \in \mathbb{Z}$ 

On peut aisément retrouver ces propriétés à l'aide d'un cercle trigonométrique

#### **Exemple 1 :**

- 1) Résoudre sur ℝ l'équation cos $(x) = \frac{1}{\sqrt{2}}$  $\frac{1}{\sqrt{2}}$ .
- 2) Donner les solutions sur  $]-\pi;\pi]$
- 3) Donner les solutions sur  $]0; 2\pi]$

#### *www.clamaths.fr* Page **11** of **17**

#### Correction :

1) 
$$
\cos(x) = \frac{1}{\sqrt{2}} \Leftrightarrow \cos(x) = \frac{\sqrt{2}}{2} \Leftrightarrow \cos(x) = \cos(\frac{\pi}{4}) \Leftrightarrow \begin{cases} x = \frac{\pi}{4} + 2k\pi \\ ou & \text{avec } k \in \mathbb{Z} \\ x = -\frac{\pi}{4} + 2k\pi \end{cases}
$$

2) En remplaçant  $k$  par 0 on trouve 2 solutions dans  $]-\pi;\pi]:S=\{-\frac{\pi}{4}\}$  $\frac{\pi}{4}$ ;  $\frac{\pi}{4}$  $\frac{\pi}{4}$ 

3) En remplaçant k par 0, on a :  $x = \frac{\pi}{4}$  $\frac{\pi}{4}$  ou  $x = -\frac{\pi}{4}$ 4 En remplaçant k par 1, on obtient :  $x = \frac{9\pi}{4}$  $\frac{\partial \pi}{\partial 4}$  ou  $x = \frac{7\pi}{4}$ 4 Les solutions sur ]0; 2 $\pi$ ] sont donc :  $S = \{\frac{\pi}{4}\}$  $\frac{\pi}{4}$ ;  $\frac{7\pi}{4}$  $\frac{\pi}{4}$ 

#### **Exemple 2 :**

- 1) Résoudre sur ℝ l'équation sin $(2x) = \frac{1}{2}$ 2
- 2) Donner les solutions sur  $]-\pi;\pi]$
- 3) Donner les solutions sur  $[0; 2\pi]$

#### Correction :

1) 
$$
\sin(2x) = \frac{1}{2} \Leftrightarrow \sin(2x) = \sin\left(\frac{\pi}{6}\right) \Leftrightarrow \begin{cases} 2x = \frac{\pi}{6} + 2k\pi \\ 2x = \pi - \frac{\pi}{6} + 2k\pi \\ 2x = \pi - \frac{\pi}{6} + 2k\pi \end{cases} \text{ avec } k \in \mathbb{Z}
$$

$$
\Leftrightarrow \begin{cases} x = \frac{\pi}{12} + k\pi \\ 0u \\ x = \frac{5\pi}{12} + k\pi \end{cases} \text{ avec } k \in \mathbb{Z}
$$

2) Pour 
$$
k = -1
$$
, on a :  $x = -\frac{11\pi}{12}$  ou  $x = -\frac{7\pi}{12}$   
\nPour  $k = 0$ , on a :  $x = \frac{\pi}{12}$  ou  $x = \frac{5\pi}{12}$   
\nPour  $k = 1$ , on a :  $x = \frac{13\pi}{12}$  ou  $x = \frac{17\pi}{12}$   
\nII y a donc 4 solutions sur  $]-\pi; \pi] : S = \{-\frac{11\pi}{12}; -\frac{7\pi}{12}; \frac{\pi}{12}; \frac{5\pi}{12}\}$   
\n3) Les solutions sur  $]0; 2\pi]$  sont donc :  $S = \{\frac{\pi}{12}; \frac{5\pi}{12}; \frac{13\pi}{12}; \frac{17\pi}{12}\}$ 

#### **Exemple 3 :**

- 1) Résoudre sur ℝ l'équation sin $(2x) = cos(x)$
- 2) Donner les solutions sur  $]-\pi;\pi]$
- 3) Donner les solutions sur  $]0; 2\pi]$

#### Correction :

1) 
$$
\sin(2x) = \cos(x) \Leftrightarrow \sin(2x) = \sin(\frac{\pi}{2} - x) \Leftrightarrow \begin{cases} 2x = \frac{\pi}{2} - x + 2k\pi \\ 2x = \pi - (\frac{\pi}{2} - x) + 2k\pi \end{cases}
$$
 avec  $k \in \mathbb{Z}$ 

#### *www.clamaths.fr* Page 12 of 17

$$
\Leftrightarrow \begin{cases} 3x = \frac{\pi}{2} + 2k\pi \\ \vspace{1mm} \alpha u \qquad \text{avec } k \in \mathbb{Z} \\ x = \frac{\pi}{2} + k\pi \\ \Leftrightarrow \begin{cases} x = \frac{\pi}{6} + \frac{2k\pi}{3} \\ \vspace{1mm} \alpha u \qquad \text{avec } k \in \mathbb{Z} \end{cases} \\ x = \frac{\pi}{2} + k\pi \end{cases}
$$

2) Pour  $k = -2$ , on a :  $x = -\frac{7\pi}{6}$  $\frac{7\pi}{6}$ ou  $x=-\frac{3\pi}{2}$ 2 Pour  $k=-1$ , on a :  $x=-\frac{\pi}{2}$  $\frac{\pi}{2}$ ou  $x = -\frac{\pi}{2}$ 2 Pour  $k = 0$ , on a :  $x = \frac{\pi}{6}$  $\frac{\pi}{6}$  ou  $x = \frac{\pi}{2}$ 2 Pour  $k=1$ , on a :  $x=\frac{5\pi}{6}$  $\frac{5\pi}{6}$  ou  $x = \frac{3\pi}{2}$ 2 Pour  $k = 2$ , on a :  $x = \frac{3\pi}{2}$  $\frac{3\pi}{2}$ ou  $x = \frac{5\pi}{2}$ 2 Il y a donc 3 solutions sur ] –  $\pi; \pi]$  :  $S = \{-\frac{\pi}{2}\}$  $\frac{\pi}{2}$ ;  $\frac{\pi}{6}$  $\frac{\pi}{6}$ ;  $\frac{\pi}{2}$  $\frac{\pi}{2}$ ;  $\frac{5\pi}{6}$  $\frac{m}{6}$ 3) Et sur ]0;  $2\pi$ ]:  $S = \{\frac{\pi}{6}\}$  $\frac{\pi}{6}$ ;  $\frac{\pi}{2}$  $\frac{\pi}{2}$ ;  $\frac{5\pi}{6}$  $\frac{5\pi}{6}$ ;  $\frac{3\pi}{2}$  $\frac{\pi}{2}$ 

#### <span id="page-12-0"></span>4.4.2 Inéquations trigonométrique

Il suffit de s'aider du cercle trigonométrique.

Voici des exemples (exos 5, 6, 7 et 8) : http://www.rosamaths.fr/labowp/wpcontent/uploads/2013/09/Site-fonctions-trigonom%C3%A9triques-corrige.pdf

# <span id="page-13-0"></span>5 PROBABILITES

#### <span id="page-13-1"></span>5.1 CALCULS DE PROBABILITES ET VARIABLE ALEATOIRE

Soit  $A$  et  $B$  deux évènements de l'univers  $Ω$ 

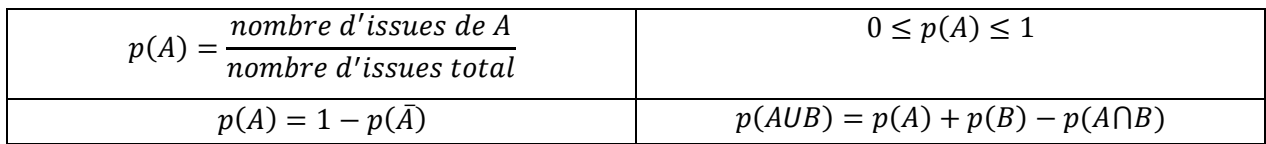

Soit X une variable aléatoire avec  $X \in \{x_1, x_2, ..., x_k\}$ 

Donner la loi de probabilité de X c'est associer à chaque issue de X sa probabilité :

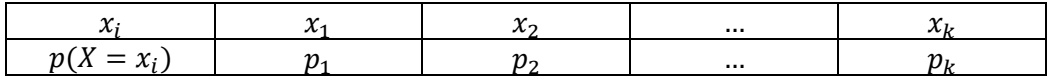

<u>Espérance :</u>  $E(X) = \sum_{i=1}^{k} x_i \times p_i = x_1 \times p_1 + x_2 \times p_2 + \cdots + x_k \times p_k$ 

$$
E(aX + b) = a \times E(X) + b
$$

<u>Variance:</u>  $V(x) = \sum_{i=1}^{k} p_i (x_i - E(X))^2 = p_1 (x_1 - E(X))^2 + p_2 (x_2 - E(X))^2 + \dots$  $p_k(x_k - E(x))^2$ 

$$
V(aX + b) = a^2 \times V(X)
$$

Ecart-type :  $\sigma(X) = \sqrt{V(X)}$ 

Avec la calculatrice

**TI :** stats -> Edit... -> « Dans L1 rentrer les  $x_i$  et dans L2 les  $p_i$  »

Puis faire : stat -> CALC -> 1-Var Stats L1,L2

## <span id="page-13-2"></span>5.2 LOI BINOMIALE

Schéma de Bernoulli et Loi Binomiale

- Une épreuve de Bernoulli est une expérience aléatoire à 2 issues : « succès » ou « échec », le paramètre  $p$  de la loi de Bernoulli est la probabilité de « succès ».
- Un schéma de Bernoulli de paramètre  $n$  et  $p$  est une succession  $n$  épreuves de Bernoulli (de paramètre  $p$ ) réalisées de manières identiques et indépendantes.
- Dans un schéma de Bernoulli, si l'on note  $X$  la variable aléatoire correspondant au nombre de succès à l'issue des  $n$  épreuves, alors on  $X$  suit la Loi Binomiale de paramètres  $n$  et  $p$ . On note souvent  $X \sim B(n, p)$ . On a alors pour tout tout entier  $k \in [1; n]$ :

$$
p(X = k) = {n \choose k} \times p^k \times (1-p)^{n-k}
$$

#### Rédaction type

L'expérience consiste à répéter … fois de manière identique et indépendante une même épreuve de Bernoulli de succès : « ….. » et de paramètre  $p = \dots$ , soit X la variable aléatoire correspondant au nombre de succès.  $X \sim B(...,...)$ 

#### Calculatrice

Soit X une variable aléatoire suivant la loi binomiale de paramètre  $B(n, p)$ 

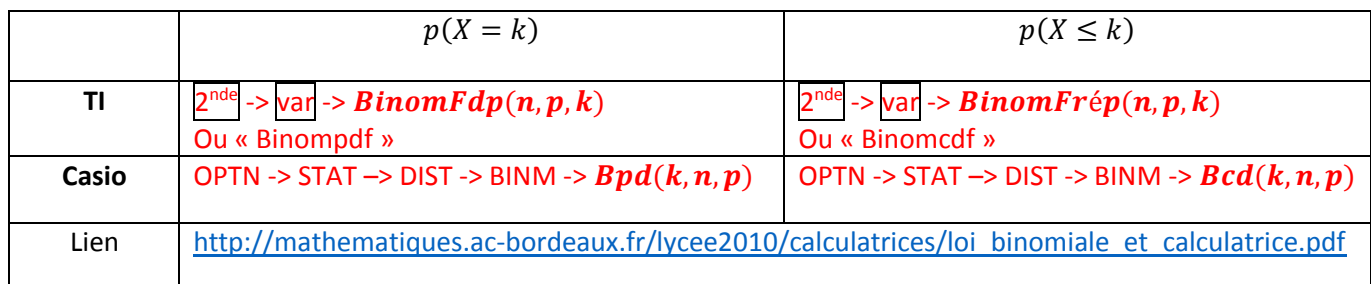

Exercice type (Reunion – Juin 2008)

Tous les résultats seront arrondis à 10−2 près.

Une entreprise produit en grande quantité des stylos. La probabilité qu'un stylo présente un défaut est égale à 0, 1.

On prélève dans cette production, successivement et avec remise huit stylos. On note X la variable aléatoire qui compte le nombre de stylos présentant un défaut parmi les huit stylos prélevés.

- 1) Justifier que X suit une loi binomiale et donner les paramètres de cette loi.
- 2) Calculer la probabilité des événements suivants : A : « il n'y a aucun stylo avec un défaut » ; B : « il y a au moins un stylo avec un défaut » ; C : « il y a exactement deux stylos avec un défaut ». D : « il y a 4 stylos ou plus présentant un défaut ».

#### Correction :

- 1) L'expérience consiste à répéter 8 fois de manière identique et indépendante une même épreuve de Bernoulli de succès : « le stylos présente un défaut » et de paramètre  $p = 0.1$ , soit  $X$  la variable aléatoire correspondant au nombre de succès.  $X$  suit la loi binomiale de paramètre  $n = 8$  et  $p = 0.1$
- 2)  $p(A) = p(X = 0) = 0.9^8 \approx 0.43$  $p(B) = p(X \ge 1) = 1 - p(X = 0) = 1 - 0,98 = 0,57$  $p(C) = p(X = 2) = \binom{8}{2}$  $\binom{8}{2}$   $\times$  0.1<sup>2</sup>  $\times$  0.9<sup>6</sup>  $\simeq$  0.15 (avec la calculatrice)  $p(D) = p(X \ge 4) = 1 - p(X \le 3) \approx 1 - 0.99 \approx 0.01$  (avec la calculatrice)

# <span id="page-15-0"></span>6 RAPPELS SUR QUELQUES REGLES DE CALCUL (NIVEAU COLLEGE !)

**Les Evidences de l'associativité** (mais il faut penser à l'utiliser !) :

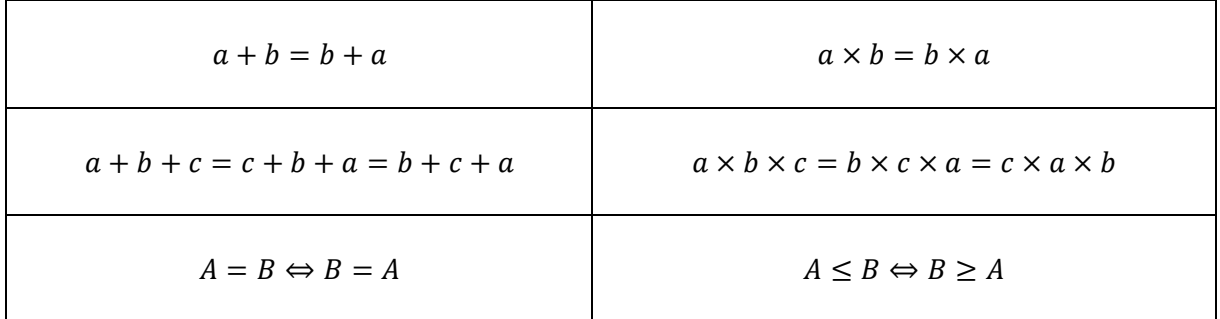

## **Règles basiques de calculs :**

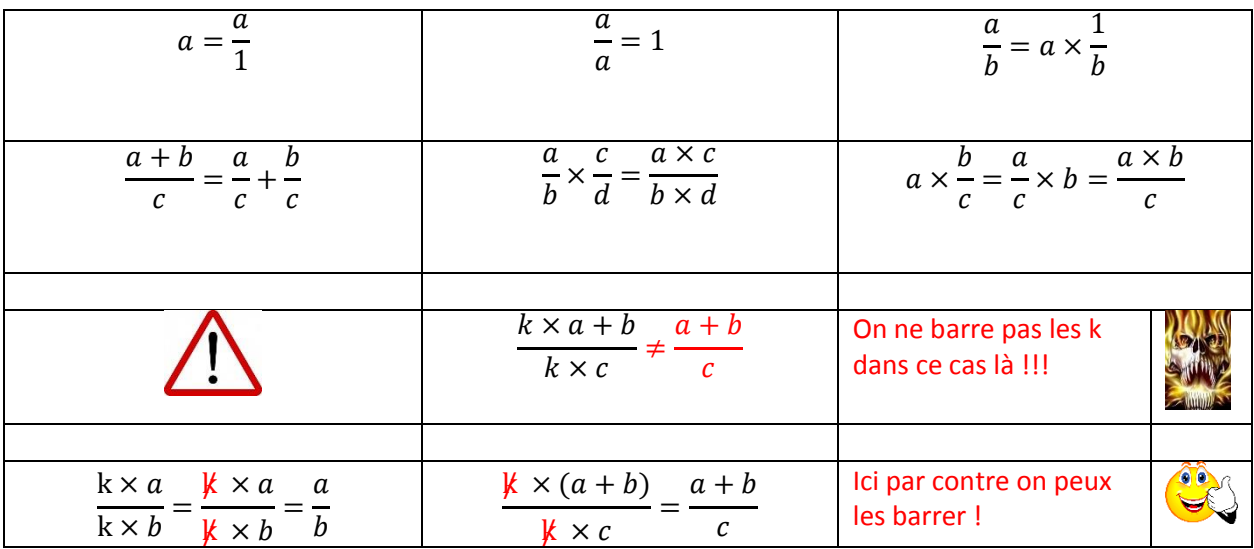

#### **La double fraction :**

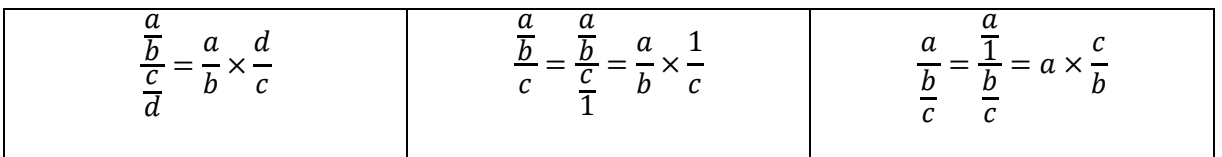

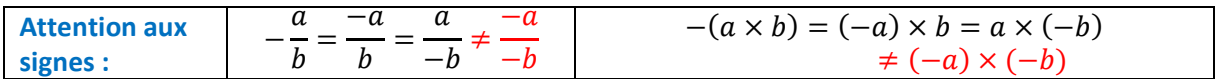

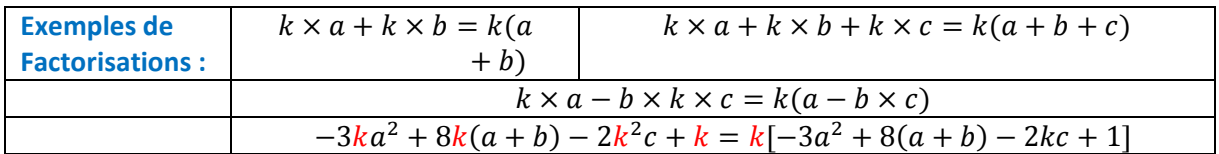

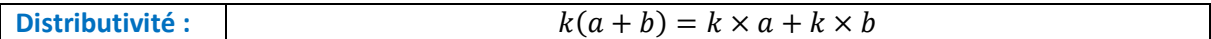

*www.clamaths.fr* Page 16 of 17

$$
-(a + b) = -a - b \qquad -(a - b) = -a + b \qquad -(-a - b) = a + b
$$

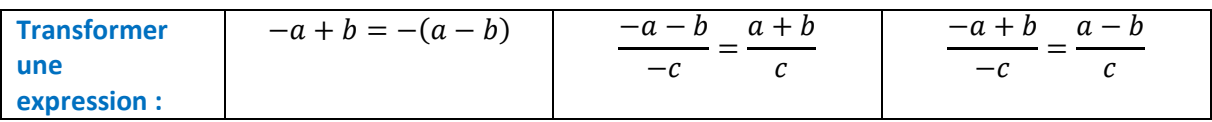

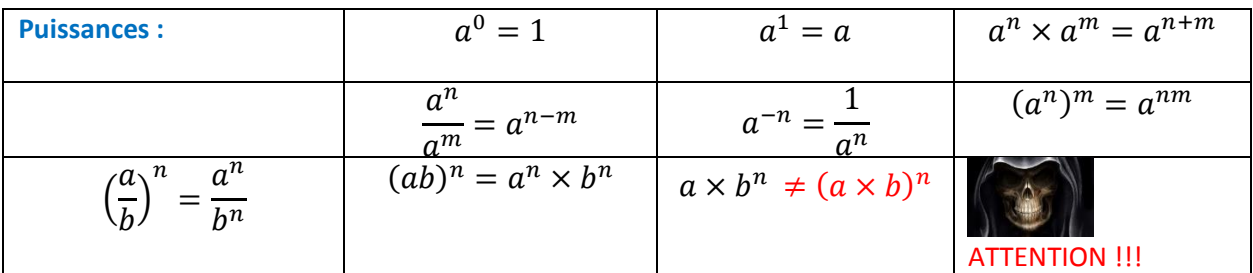

Un nombre négatif élevé à une puissance paire est positif !

Exemples :  $(-3)^{24} = 3^{24}$ 

Un nombre négatif élevé à une puissance paire est positif !

Exemples :  $(-3)^{25} = -3^{25}$ 

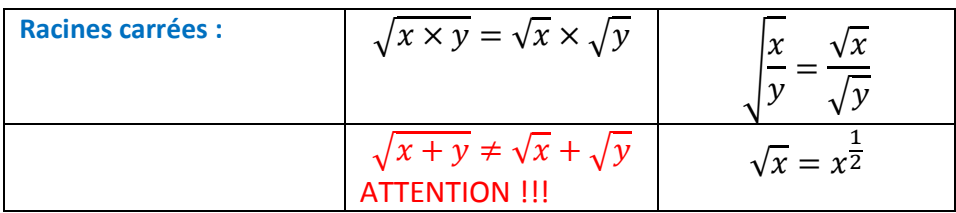

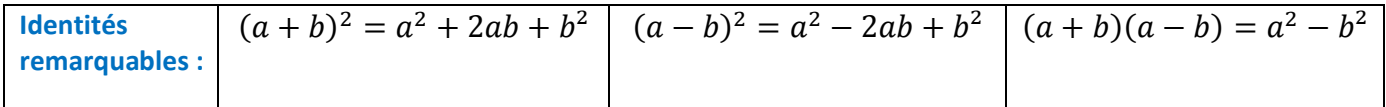

**Règle fondamentale sur les inéquations :** Multiplier ou diviser les 2 membres d'une inéquation par un nombre négatif change le sens de l'inégalité.

Exemple :  $x \le y \Leftrightarrow -3x \ge -3y$